# **Reinforcement Learning (RL)** IJCAI 2016

**Nate Derbinsky** Wentworth Institute of Technology

> **John Laird** University of Michigan

## Topics

- RL as a learning mechanism
- Simple example
- Architecture & agent design
- Eater integration

### Soar 9

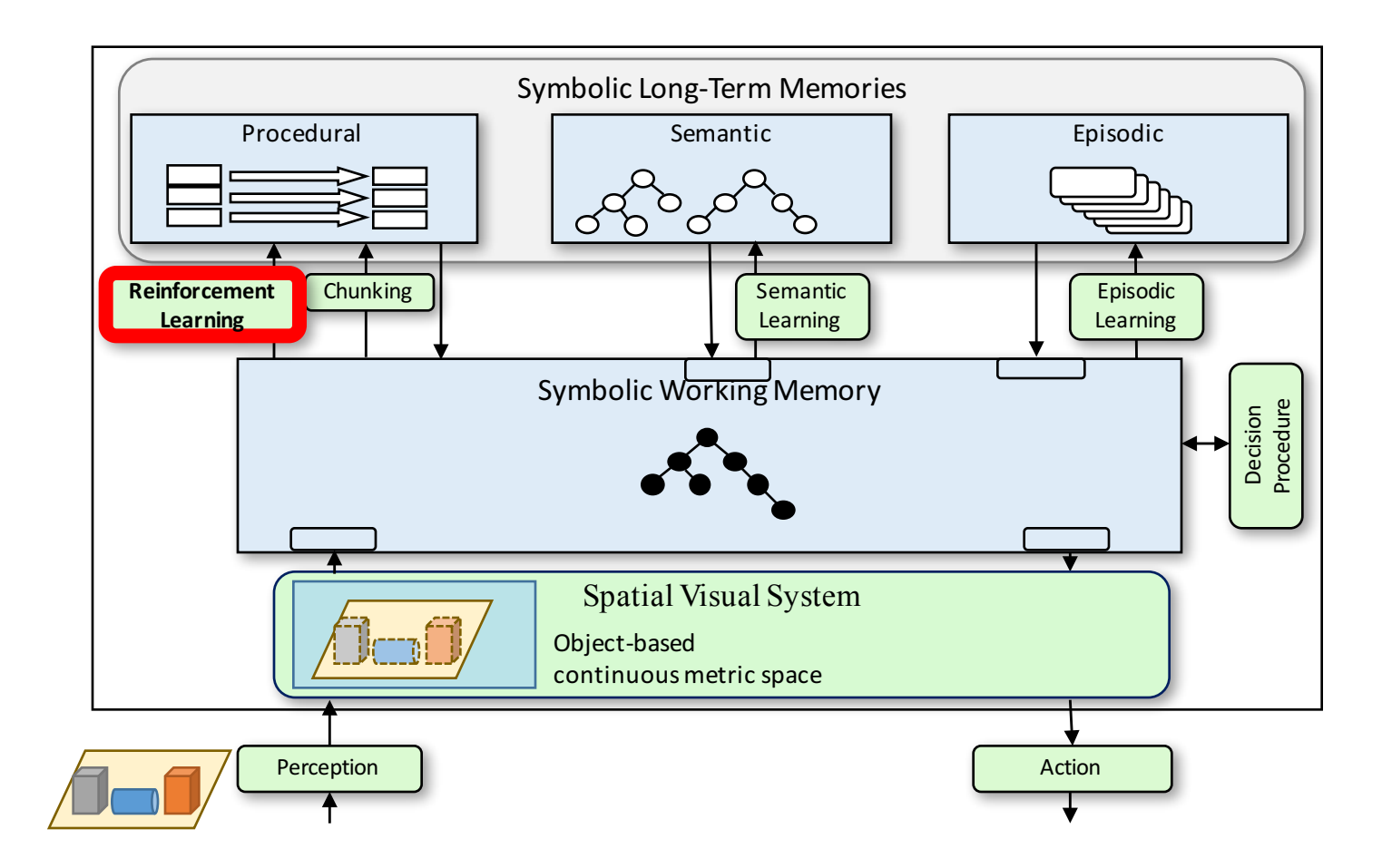

# RL Cycle

Goal: learn an action-selection policy such as to maximize expected receipt of future reward Soar: learn numeric preferences in rules to maximize expected receipt of future reward [in rules]

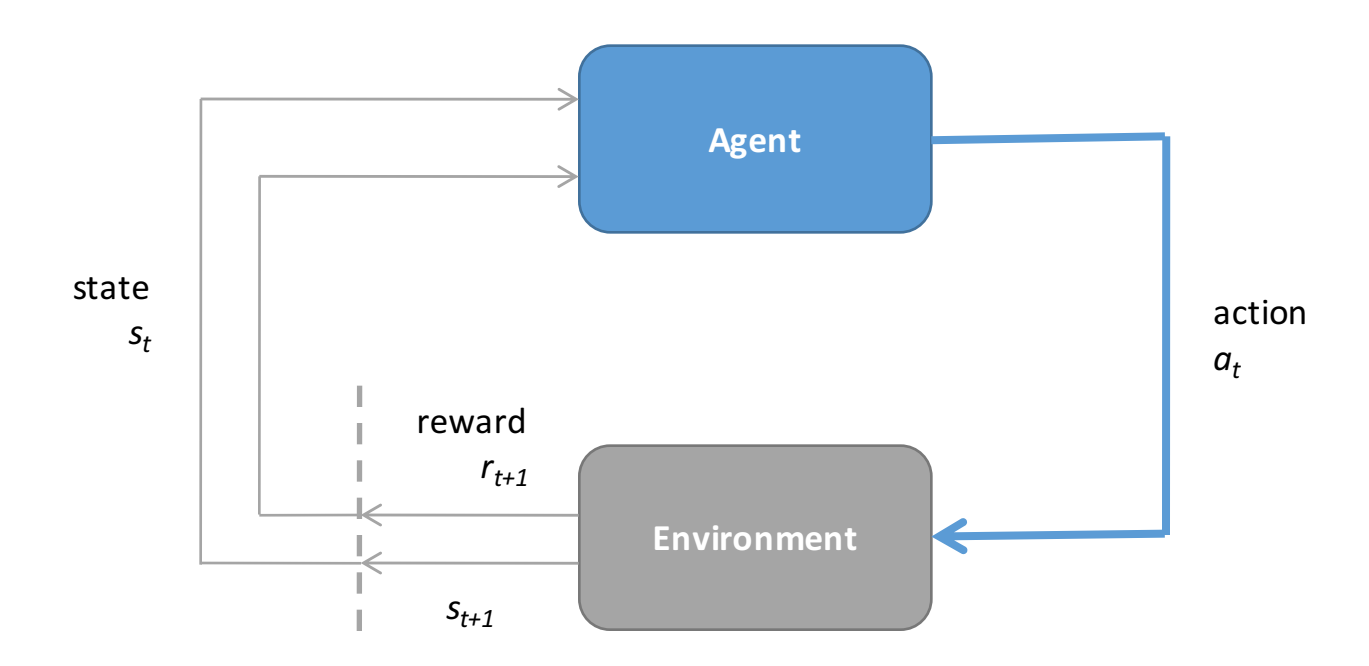

#### Soar Basic Functions

- $-1.$  Input from environment
	- 2. Elaborate current situation: parallel rules
	- 3. Propose operators via acceptable preferences
	- 4. Evaluate operators via *preferences: Numeric indifferent preference*
	- 5. Select operator
	- 6. Apply operator: Modify internal data structures: *parallel rules*
	- 7. Output to motor system [and access to long-term memories]

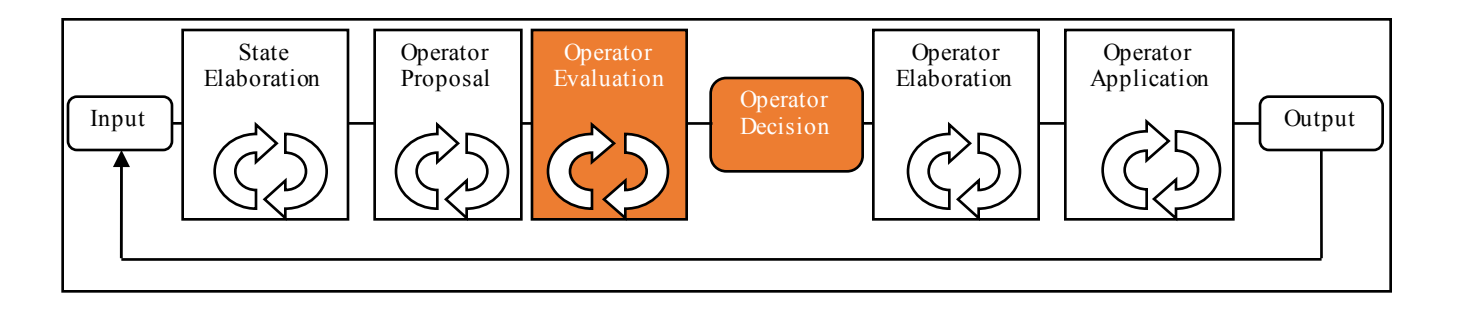

### Left-Right Demo

#### 1. Soar Java Debugger

2. Source left-right.soarfile

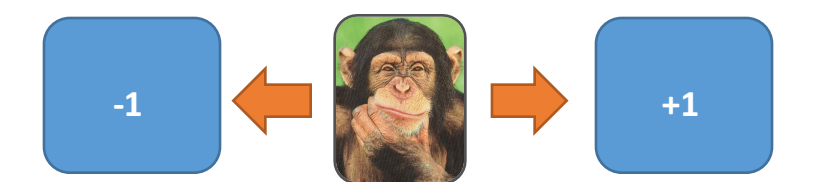

# Left-Right Demo

*Script*

- 1. srand 50412
- 2. step
- 3. run 1 -p
- 4. click: op pref tab
	- $\triangleright$  note numeric indifferents
- 5. print left-right\*rl\*left
- 6. print left-right\*rl\*right
- 7. run
	- $\triangleright$  note movement direction
- 8. print left-right\*rl\*left
- 9. print left-right\*rl\*right
- 10. init-soar
- 11. Repeat from  $#2$  ( $~5$  times)

## Left-Right: Takeaways

Reinforcement learning changes rules in procedural memory

- Changes are persistent
- Change affects numeric indifferent preferences, which in turn affects the selection of operators
- Change is in the direction of the underlying reward signal (will discuss this more shortly)

## RL -> Architecture & Agent Design

Value function *via RL rules [agent]*

#### Reward

*via* working-memory structures [architecture, agent]

Policy updates

*via Temporal Difference (TD) Learning [architecture]*

## **RL** Rules

The RL mechanism maintains Q-values for state-operator pairs in specially formulated rules, identified by syntax

• RHS with a single action, asserting a single numeric indifferent preference with a constant value

```
sp {left-right*rl*left
   (state <s> ^name left-right
              ^operator <op> +)
   (<op> ^name move
         ^dir left)
-->
   (<s> ^operator <op> = 0)}
                                    sp {left-right*rl*right
                                        (state <s> ^name left-right
                                                   ^operator <op> +)
                                        (<op> ^name move
                                              ^dir right)
                                    -->
                                        (<s> ^operator <op> = 0)}
```
## Reward Representation

Each state in WM has a **reward-link** structure

Reward is recognized by syntax

```
(<reward-link> ^reward <r>)
```

```
(<r> ^value [integer or float])
```
- The reward-link is **not** directly modified by the environment or architecture (i.e. requires agent interpretation/management)
- Reward is collected at the beginning of each *decide* phase
- Reward on a state's reward-link pertains only to that state (more on this later)
- Reward can come from multiple sources: reward values are summed by default

### Reward Rule Examples

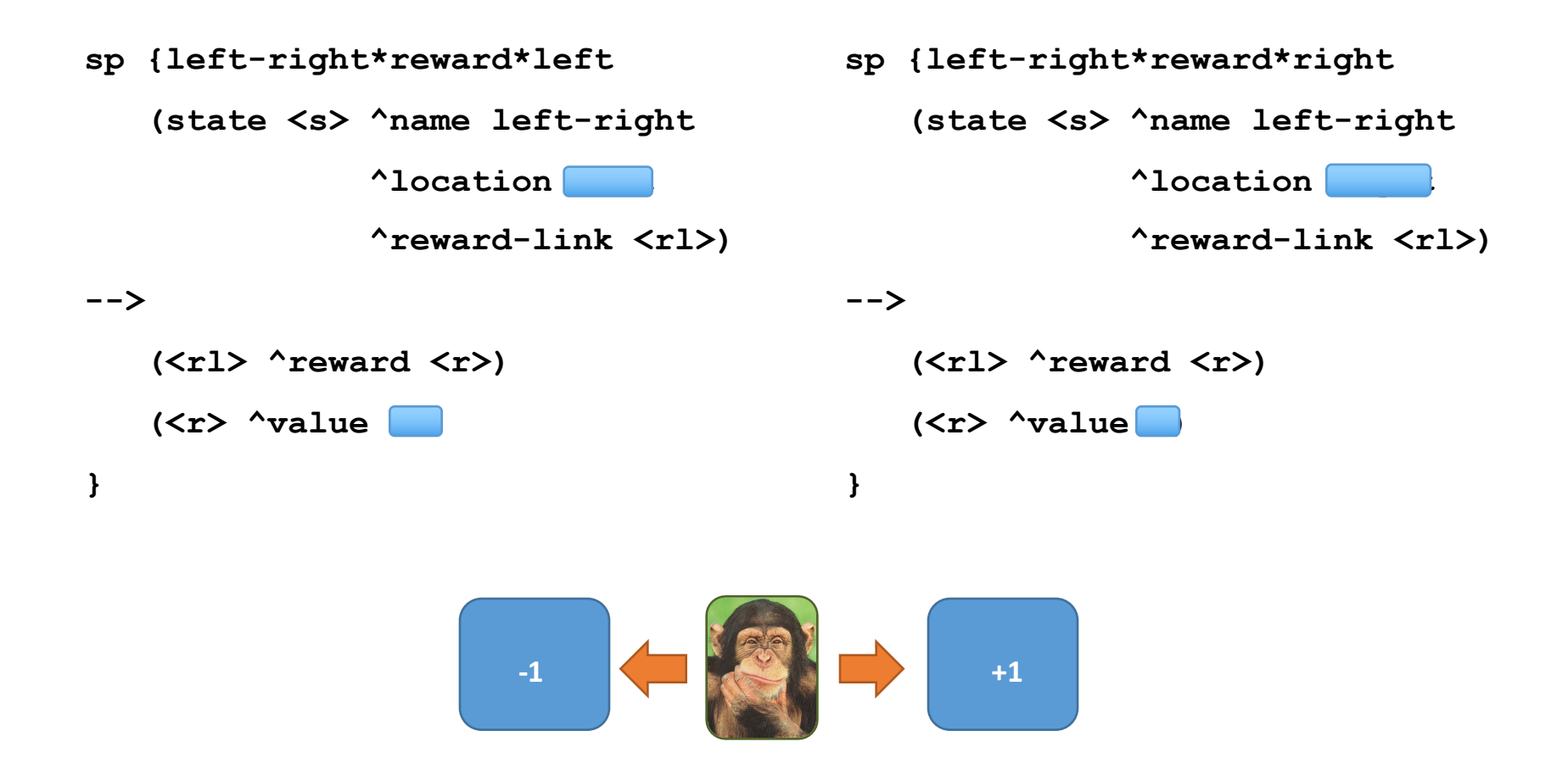

## **RL** Updates

- Takes place during *decide* phase, after operator selection
- For all RL rule instantiations (n) that supported the *last* selected operator

value<sub>d+1</sub> = value<sub>d</sub> + ( $\delta_d / n$ )

Where, roughly...

 $\delta_d = \alpha$ [ reward<sub>d+1</sub> +  $\Upsilon$ (q<sub>d+1</sub>) - value<sub>d</sub> ]

Where… 

- $\alpha$  is a parameter (learning rate)
- Y is a parameter (discount rate)
- $q_{d+1}$  is dictated by learning policy
	- On-policy (SARSA): value of selected operator
	- Off-policy (Q-learning): value of operator with maximum selection probability

### Eaters RL: General Idea

- Reward comes from:
	- eating food
	- -1 for movement (push toward efficiency)
- RL rules will learn to select between forward and rotate operators based on reward

## Eaters RL 1: Enable RL

Get your eater code

Add to top of file  $-$  turn on RL

- **rl -s learning on**
- **indiff** -g # use greedy decision making
- **indiff -e 0.1** # low epsilon

## Eaters RL 2: Modify Proposals

Remove indifferent preference from proposals so RL rules will influence decision.

```
sp {propose*forward
   (state <s> ^name eater
^io.input-link.time) -->
   (<s> ^operator <op> +)
   (<op> ^name forward)}
sp {propose*rotate
   (state <s> ^name eater
             ^io.input-link.time)
-->
   (<s> ^operator <op> +)
   (<op> ^name rotate)}
```
## Eaters RL 3: General RL-Rules: GP

Generate RL rules for every color and operator combination:

```
gp {eater*evaluate*forward
   (state <s> ^name eater
              ^io.input-link.front [ red wall blue empty green purple ]
              ^operator <op> +)
   (<op> ^name forward)
-->
   (<s> ^operator <op> = 0.0)}
gp {eater*evaluate*rotate
   (state <s> ^name eater
              ^io.input-link.front [ red wall blue empty green purple ]
              ^operator <op> +)
   (<op> ^name rotate)
-->
   (<s> ^operator <op> = 0.0)}
```
Each of these will generate 6 rules!

RL will change the value of  $= 0.0$  in each of the rules as it learns

#### Eaters RL 4: Reward

Add rule that assigns reward: use the change in score:

**sp {eater\*elaborate\*state (state <s> ^name eater ^reward-link <rl> ^io.input-link.score-diff <d>) -->**

**(<rl> ^reward.value <d>)**

**}**

### Eaters RL 5: Run!

- Run eater
- Look at rl rules:  $p r$
- Reset eater (type "r"), run again
- See how rl rules change:
	- Number of updates
	- Value of indifferent preference
- Gets better, but is very limited by the operators available (forward and rotate).